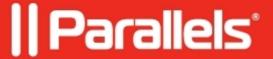

## How to make an application start automatically on Windows Startup

• Parallels Remote Application Server

## How to make an application start automatically on Windows Startup

To start an application automatically on **Windows** Startup go to **RAS Console Publishing** tab %APPLICATION\_NAME% **Shortcuts** Tab enable **Create shortcut in Auto Start Folder**:

© 2024 Parallels International GmbH. All rights reserved. Parallels, the Parallels logo and Parallels Desktop are registered trademarks of Parallels International GmbH. All other product and company names and logos are the trademarks or registered trademarks of their respective owners.